Министерство науки и высшего образования Российской Федерации НАЦИОНАЛЬНЫЙ ИССЛЕДОВАТЕЛЬСКИЙ ТОМСКИЙ ГОСУДАРСТВЕННЫЙ УНИВЕРСИТЕТ (НИТГУ)

Филологический факультет

УТВЕРЖДАЮ Декан филологического факультета И. В. Тубалова (УНИВЕРСИТЕТ (НИ ПУ)<br>факультет<br>WTBEPЖДАЮ<br>Декан филологического фа  $\frac{1}{20}$   $\frac{1}{20}$   $\frac{1}{2023}$  r.

Рабочая программа дисциплины

#### Дизайн книги

по направлению подготовки

#### 42.03.03 Издательское дело

Направленность (профиль) подготовки: Книгоиздательское дело

> Форма обучения Очная

Квалификация Бакалавр

Год приема 2023

СОГЛАСОВАНО: Руководитель ОПОП  $\mathcal{U}$ .  $\mathcal{H}$  $\rightarrow$  И.А. Айзикова

Председатель УМК<br>- Ю.А. Тихомирова

Томск - 2023

#### **1. Цель и планируемые результаты освоения дисциплины**

Целью освоения дисциплины является формирование следующих компетенций:

– ОПК-6. Способен использовать в профессиональной деятельности современные технические средства и информационно-коммуникационные технологии.

– ПК-3. Способен к выполнению отдельных видов работ по художественнотехническому оформлению разных видов изданий.

Результатами освоения дисциплины являются следующие индикаторы достижения компетенций:

ИОПК 6.1. Анализирует, сравнивает современные технические средства и информационно-коммуникационные технологии, используемые для производства печатных и электронных изданий.

ИОПК 6.2. Использует в профессиональной деятельности современное программное обеспечение.

ИОПК 6.3. Использует в профессиональной деятельности современные информационно-коммуникационные технологии.

ИПК 3.1. Понимает основы типографики, верстки, характеристики программного обеспечения художественно-технического оформления изданий; применяет профессиональную терминологию в области книжного дизайна.

ИПК 3.2. Осуществляет поиск и анализ информации для художественнотехнического оформления изданий, подбирает различные форматы материалов, сочетающиеся в составе одного издания.

ИПК 3.3. Использует компьютерные программы для верстки и проектирования макета издания, в том числе включающего визуальную информацию; разрабатывает проектные задания на создание объекта визуальной информации, выбирает и применяет показатели и средства контроля, необходимые для проверки качества художественнотехнического оформления изданий.

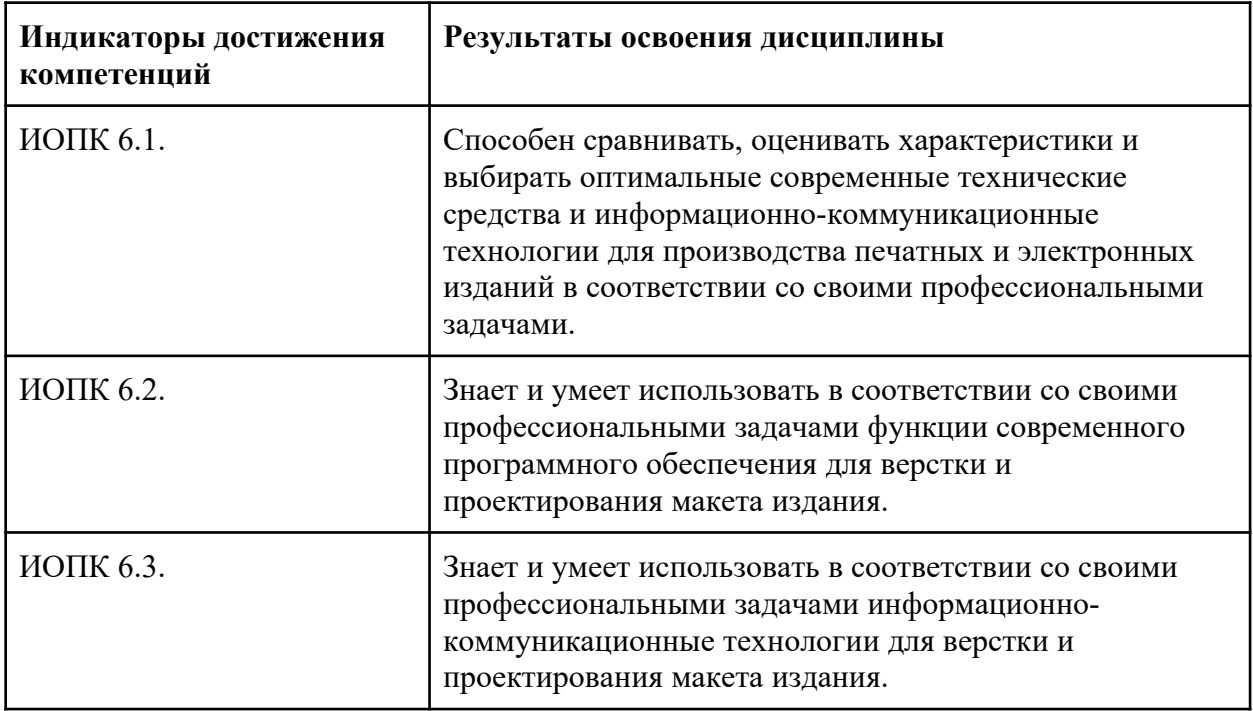

*Таблица 1.* **Результаты освоения дисциплины**

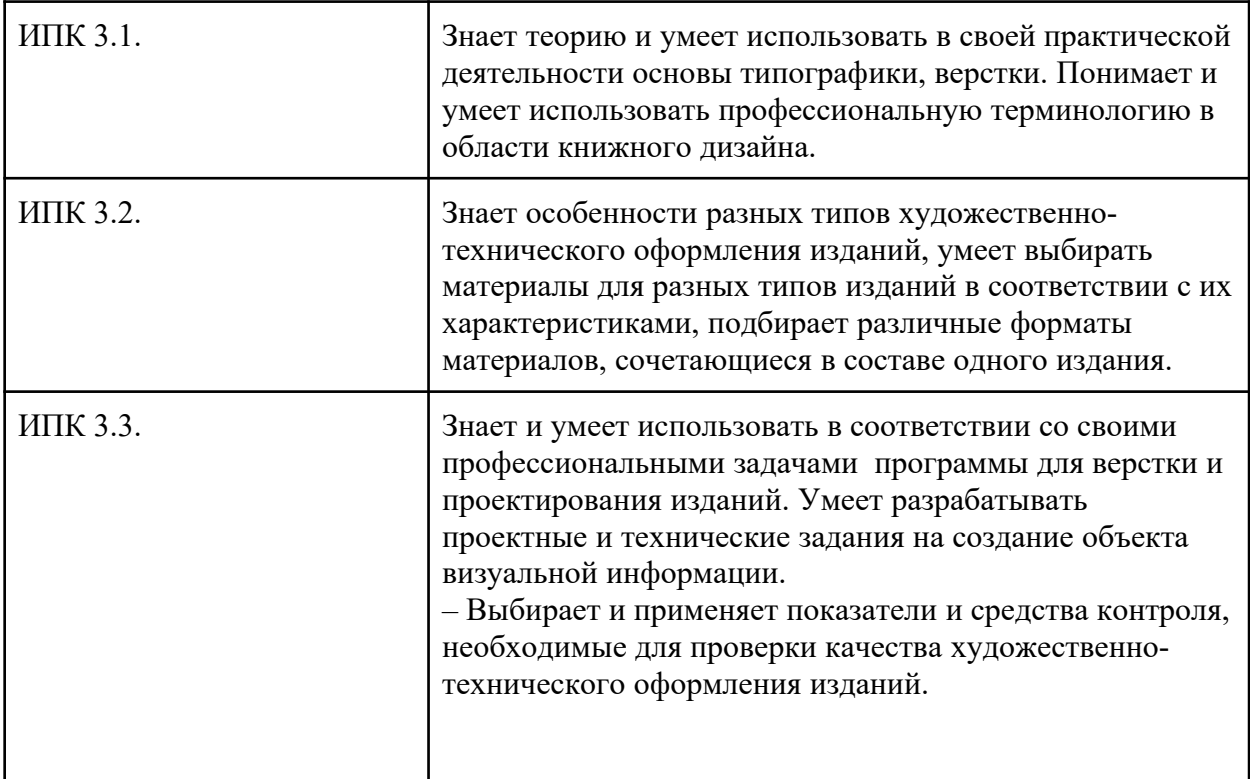

#### **2. Задачи освоения дисциплины**

– Научиться анализировать современные технические средства и информационнокоммуникационные технологии, используемые в дизайне книжного издания.

– Получить навыки использования в профессиональной деятельности современного программного обеспечения.

– Научиться использовать в профессиональной деятельности современные информационно-коммуникационные технологии.

– Изучить основы типографики, верстки;

– Изучить характеристики программного обеспечения художественнотехнического оформления изданий.

– Научиться применять профессиональную терминологию в области книжного дизайна.

– Овладеть навыками подбора информации и нужных форматов для художественно-технического оформления издания.

– Овладеть навыками использования компьютерных программ для верстки и проектирования макета издания.

– Научиться разрабатывать проектные задания на создание объектов визуальной информации.

– Научиться применять показатели, необходимые для проверки качества художественно-технического оформления изданий.

#### **3. Место дисциплины в структуре образовательной программы**

Дисциплина относится к обязательной части образовательной программы. Обязательная часть Блока 1. Б1.О.29

# **4. Семестр(ы) освоения и форма(ы) промежуточной аттестации по дисциплине**

Седьмой семестр, экзамен

## **5. Входные требования для освоения дисциплины**

Для успешного освоения дисциплины требуются результаты обучения по следующим дисциплинам:

– Основы цифровой грамотности;

– Введение в книжное дело,

– Стандарты в книжном деле,

– Основы верстки для редактора,

– Технологии производства печатных и электронных средств информации,

– Графические редакторы.

– История и теория шрифтов

– Типографика

# **6. Язык реализации**

Русский

# **7. Объем дисциплины**

Общая трудоемкость дисциплины составляет 4 з.е., 144 часов, из которых:

– лекции: 20 ч.

– практические занятия: 30 ч.

– практическая подготовка: 30 ч.

– групповые консультации: 4,3 ч.;

– индивидуальные консультации: 2,5 ч.;

– промежуточная аттестация: 38 ч.;

Объем самостоятельной работы студента определен учебным планом.

## **8. Содержание дисциплины, структурированное по темам**

Тема 1. Эволюция графического дизайна.

Тема 2. Типографика: особенности книжного дизайна.

Тема 3. Типографика: верстка текста в книжных изданиях

Функциональные и эстетические требования к блоку текста.

Тема 4. Выполнение задания по теме «Эволюция графического дизайна».

Тема 5. Современные инструменты InDesign для книжных изданий

Тема 6. Выполнение контрольного задания «Верстка текста с использованием инструментов InDesign».

Тема 7. Навигация внутри книги

Тема 8. Ян Чихольд: книжные поля

Тема 9. Обложка книги: стилевые решения

Тема 10. Выполнение контрольного задания по теме «Обложка книги»

Тема 11. Комплексное проектирование книжного проекта: функциональноматричный подход

Тема 12. Дизайн-мышление и методы работы над дизайном книжного издания

Тема 13.Этапы работы над книжным проектом

Тема 14. Подготовка собственного издательского проекта. Работа с типографией.

Тема 15. Презентация издательских проектов.

## **9. Текущий контроль по дисциплине**

Текущий контроль по дисциплине проводится путем контроля посещаемости, проведения контрольных работ, тестов по лекционному материалу, выполнения домашних заданий и фиксируется в форме контрольной точки не менее одного раза в семестр.

## **Критерии и уровни освоения компетенции**

# *Таблица 2.* **ОПК-6. Способен использовать в профессиональной деятельности современные технические средства и информационно-коммуникационные технологии.**

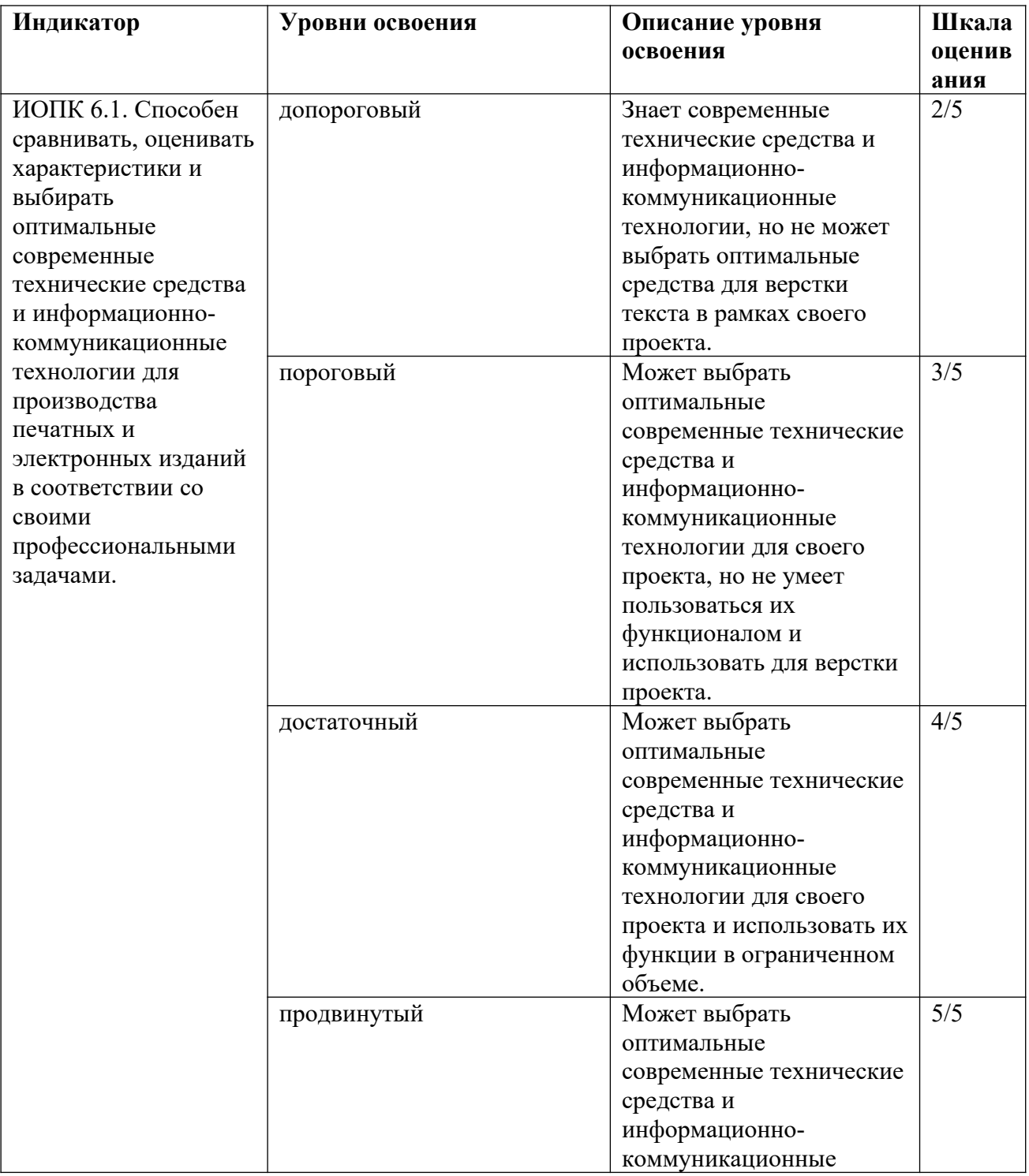

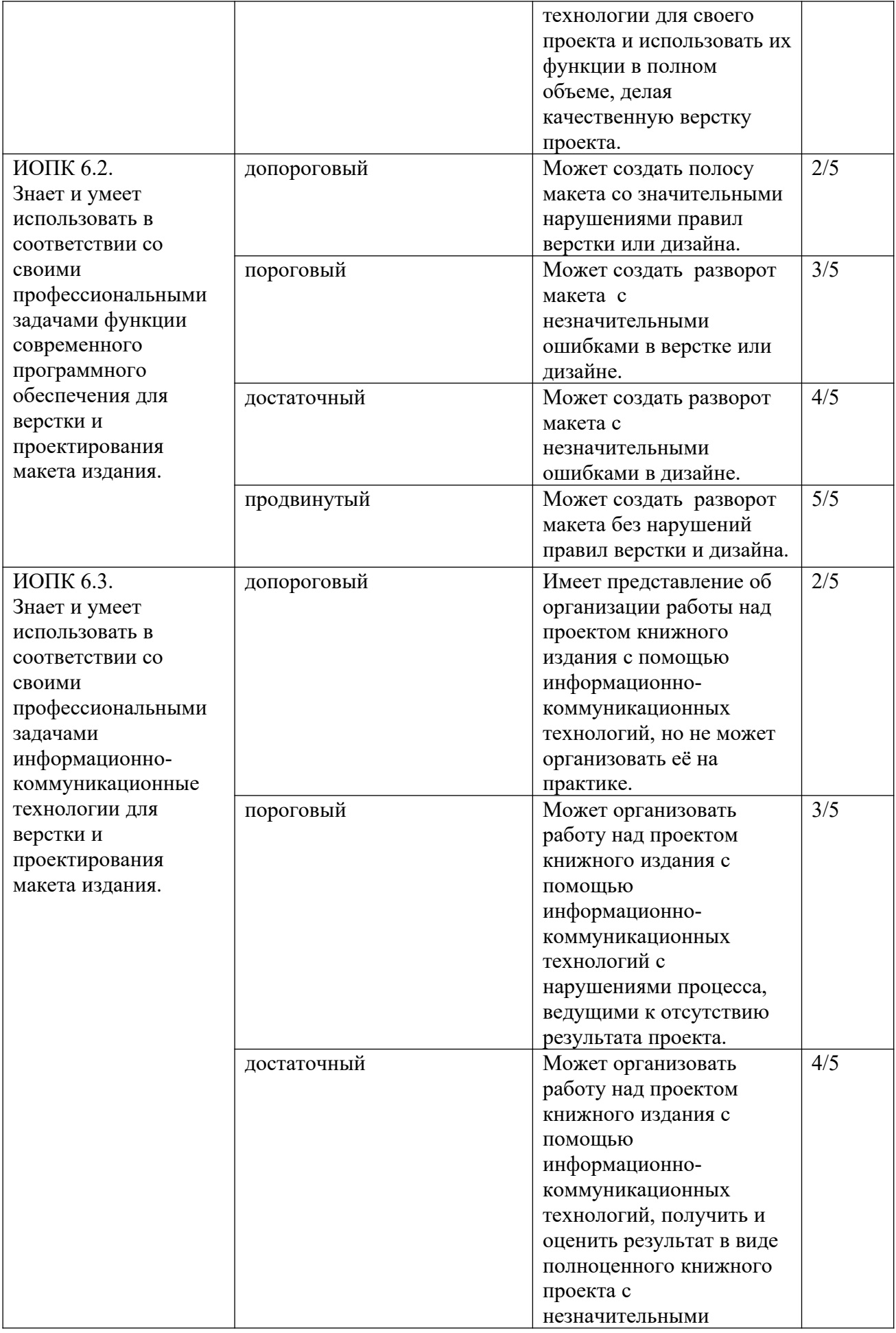

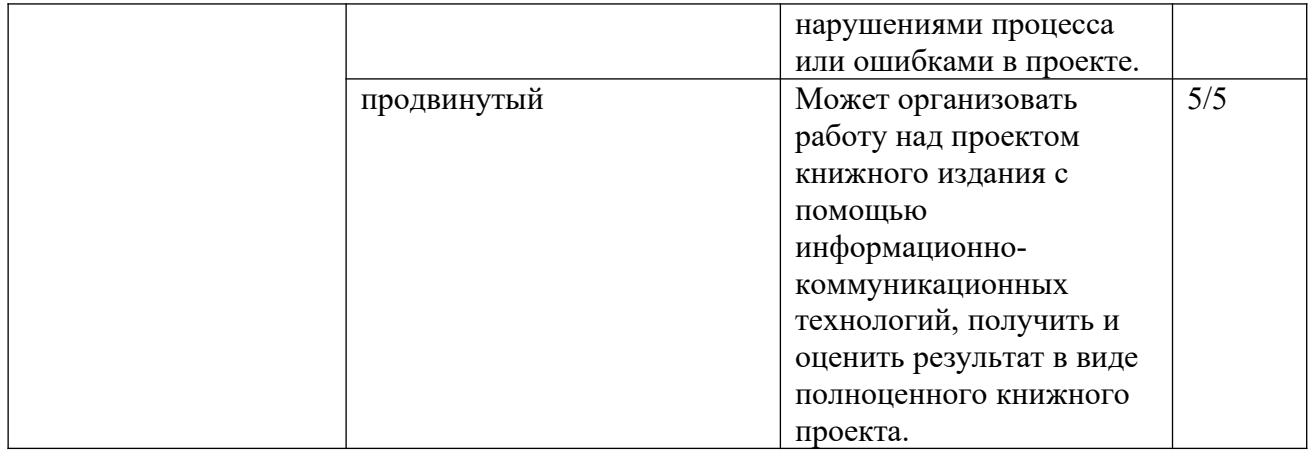

# *Таблица 3.* **ПК-3. Способен к выполнению отдельных видов работ по художественно-техническому оформлению разных видов изданий.**

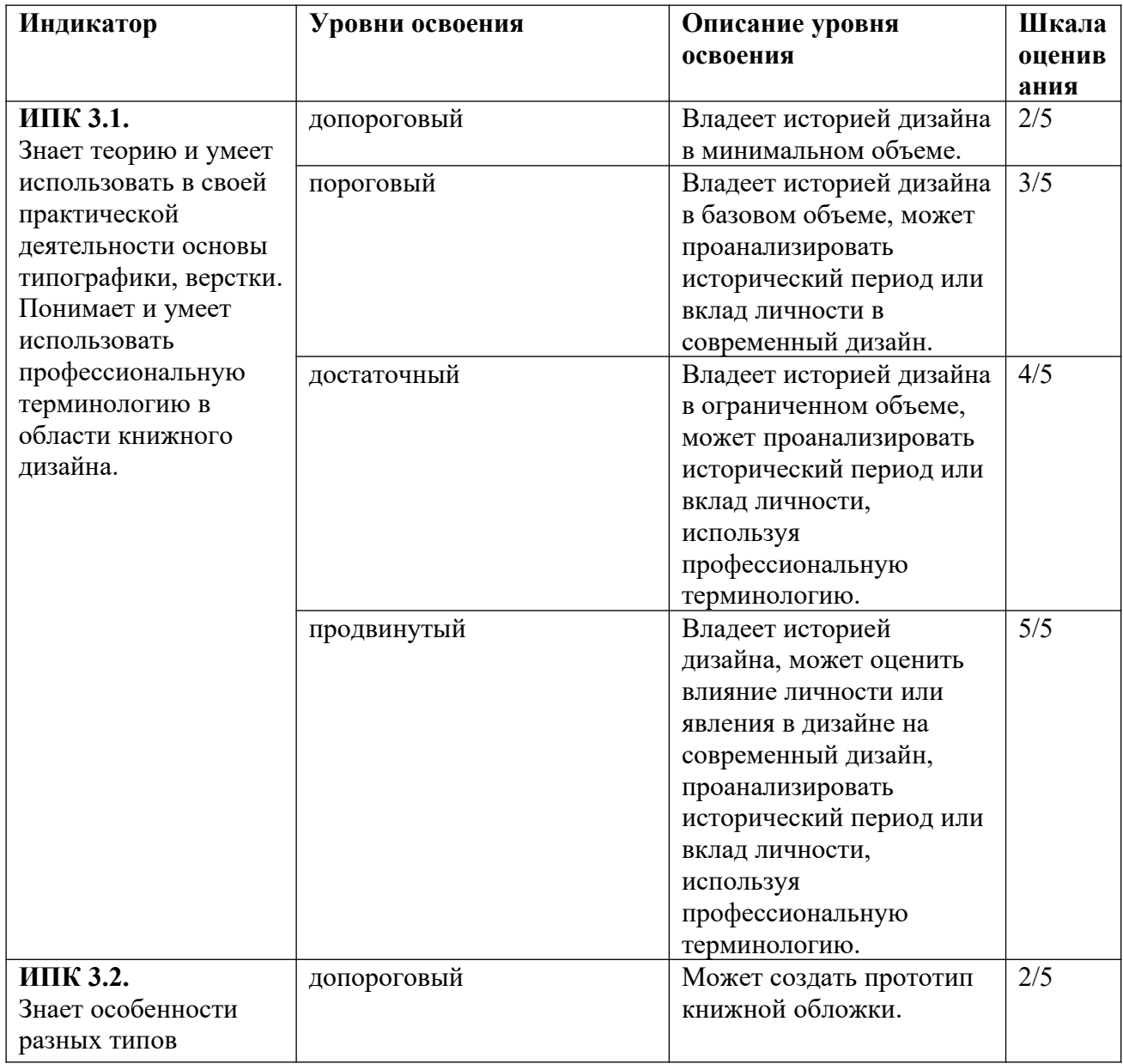

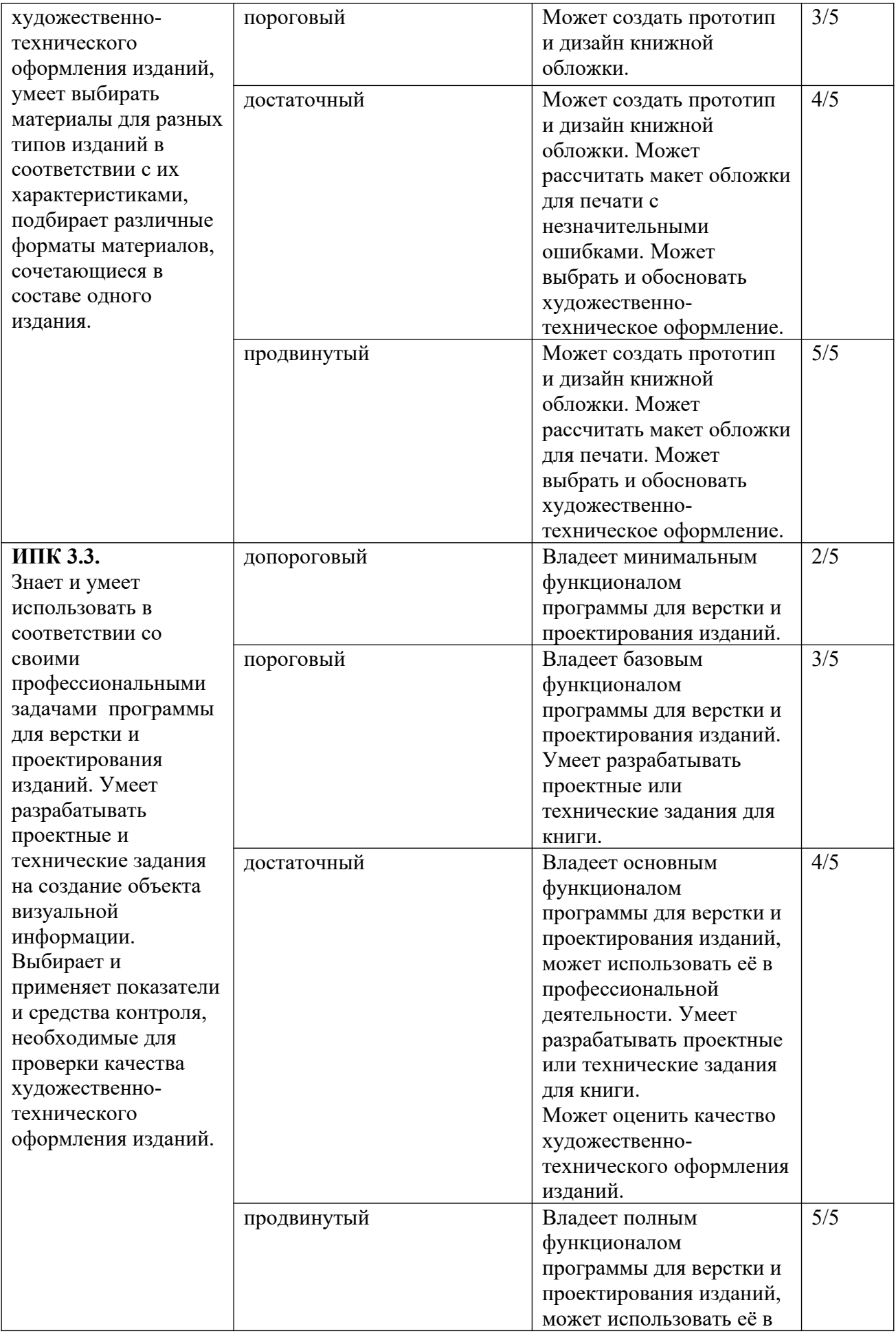

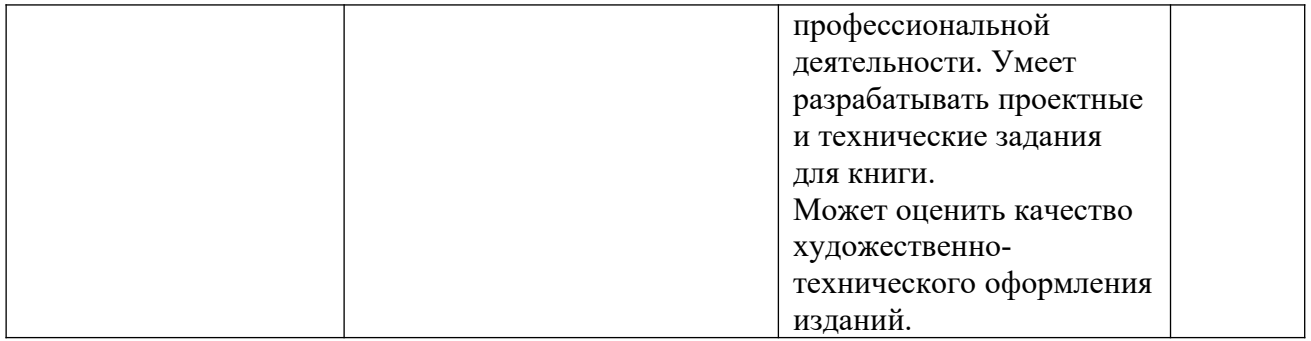

## **Индикаторы формирования компетенции и оценочные средства**

*Таблица 4.* **ОПК-6. Способен использовать в профессиональной деятельности современные технические средства и информационно-коммуникационные технологии.**

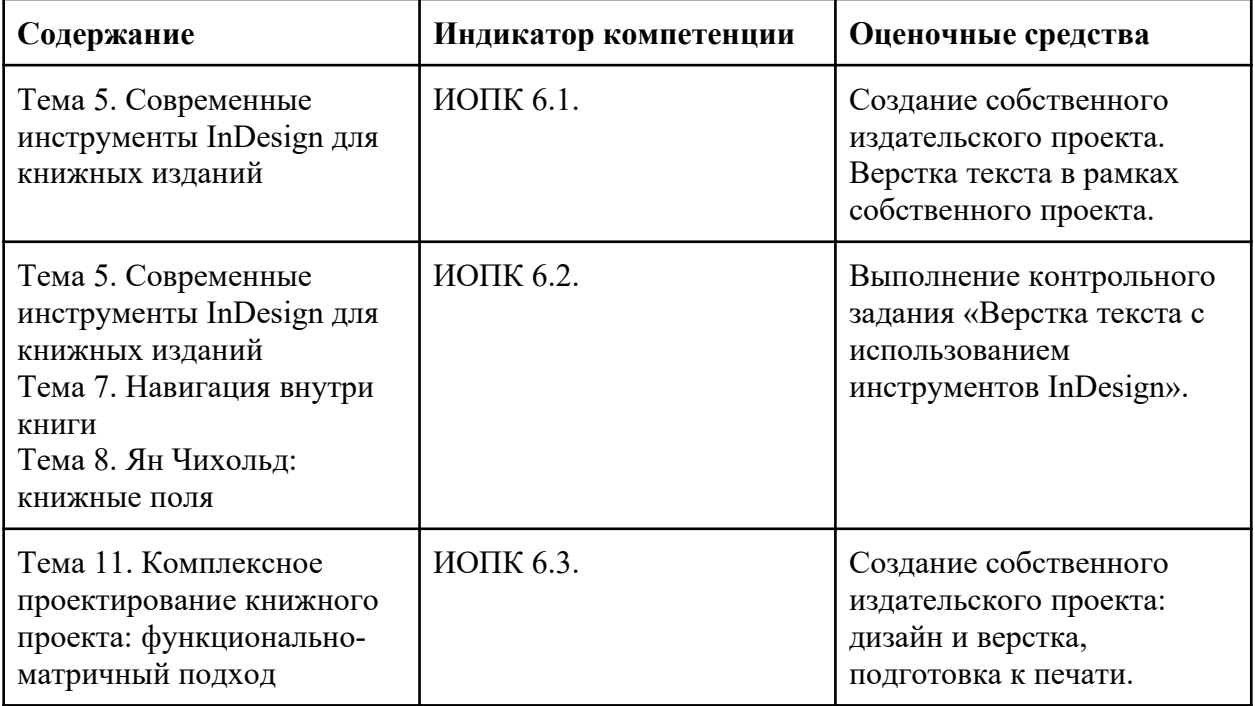

*Таблица 5.* **ПК-3. Способен к выполнению отдельных видов работ по художественнотехническому оформлению разных видов изданий.**

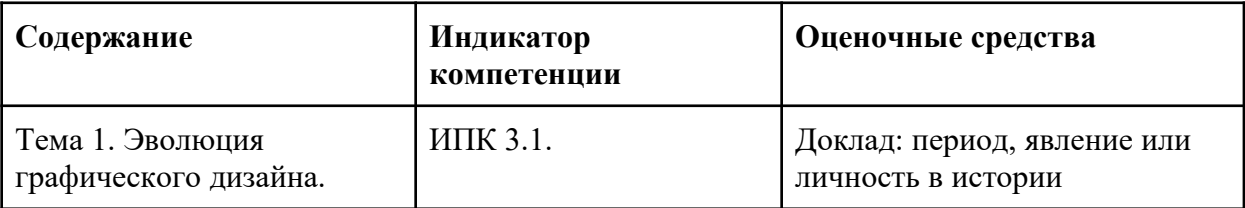

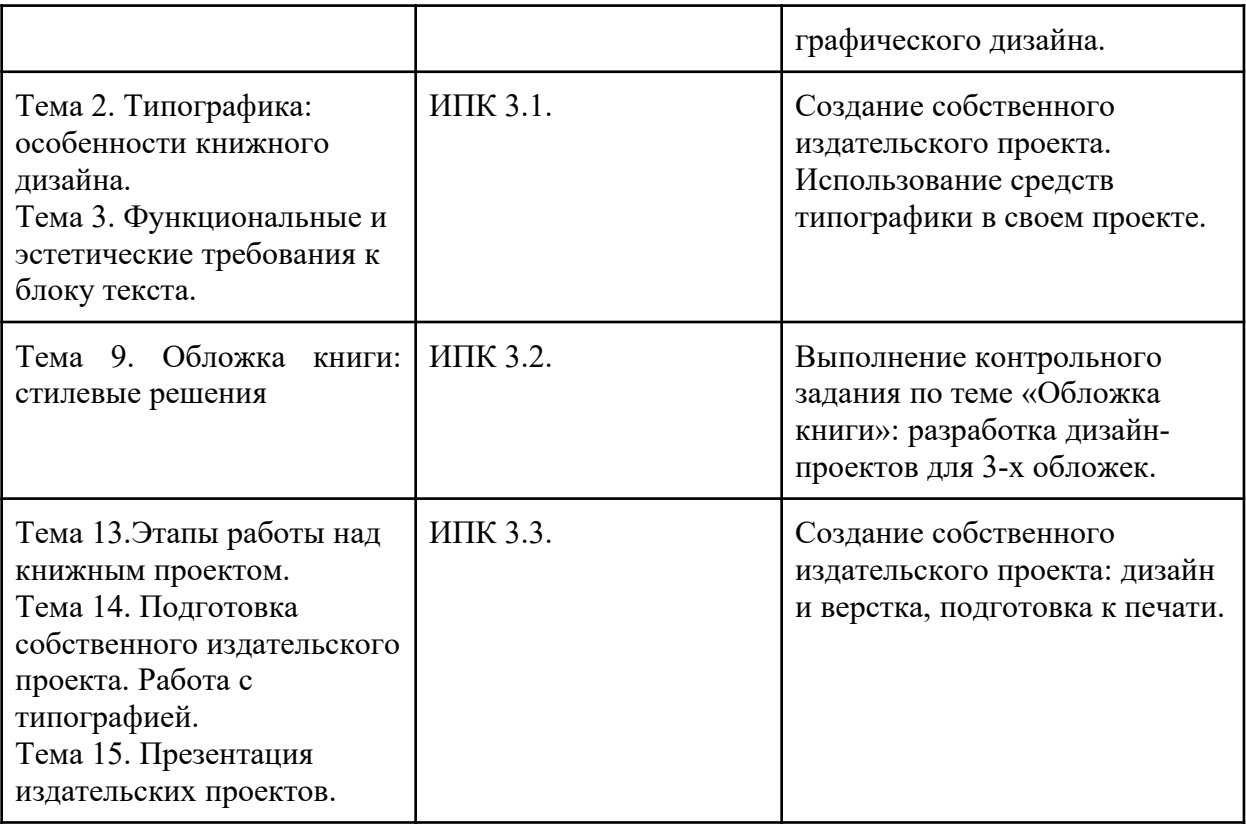

# **Приложение к таблицам 4 и 5**

**1.** Примерные темы докладов:

- Йоханнес Иттен и теория цвета.
- Дизайн в СССР (ВХУТЕМАС, Малевич, Татлин и др.)
- Ян Чихольд и его основные труды.
- Гезамткунстверк (нем. Gesamtkunstwerk «объединённое произведение искусства»).
- Школа Баухауз и ее влияние на современный дизайн.
- Графический дизайн швейцарской школы.
- Современный дизайн в России и странах СНГ.
- Концептуальные книжные издания.
- Тренды в дизайне в 2023 году.
- История поп-арта и его использование в современном дизайне.
- Авангардный книжный дизайн в Европе и России (модернизм).

– Конструктивизм.

 В полном объеме средства оценивания для текущей аттестации находятся в Moodle https://moodle.tsu.ru/mod/assign/view.php?id=743991

**2.** Пример задания: разработка дизайн-проектов для 3-х обложек книг в разной стилистике. В полном объеме средства оценивания для текущей аттестации находятся в Moodle https://moodle.tsu.ru/mod/assign/view.php?id=743998

**3.** Подготовка собственного издательского проекта: дизайн и верстка 10 разворотов книги, обложка, подготовка к печати, презентация проекта. В полном объеме средства оценивания для текущей аттестации находятся в Moodle https://moodle.tsu.ru/mod/assign/view.php?id=743995

Подготовка макета издания к печати.

**4.** Презентация и защита собственного издательского проекта. В полном объеме средства оценивания для текущей аттестации находятся в Moodle

### **10. Порядок проведения и критерии оценивания промежуточной аттестации**

Экзамен в седьмом семестре проводится в устной форме. Экзамен состоит из двух частей. Первая часть представляет собой защиту проекта и ответы на замечания преподавателя. Вторая часть – ответ на теоретический вопрос. Продолжительность экзамена 1,5 часа.

Первая часть проверяет ИОПК 6.1, ИОПК 6.3, ИПК 3.2, ИПК 3.3.

Вторая часть содержит один вопрос, проверяющий ИПК 3.1. Ответ на вопрос второй части дается в развернутой форме.

#### **Критерии и уровни освоения компетенции**

*Таблица 6.* **ОПК-6. Способен использовать в профессиональной деятельности современные технические средства и информационно-коммуникационные технологии.**

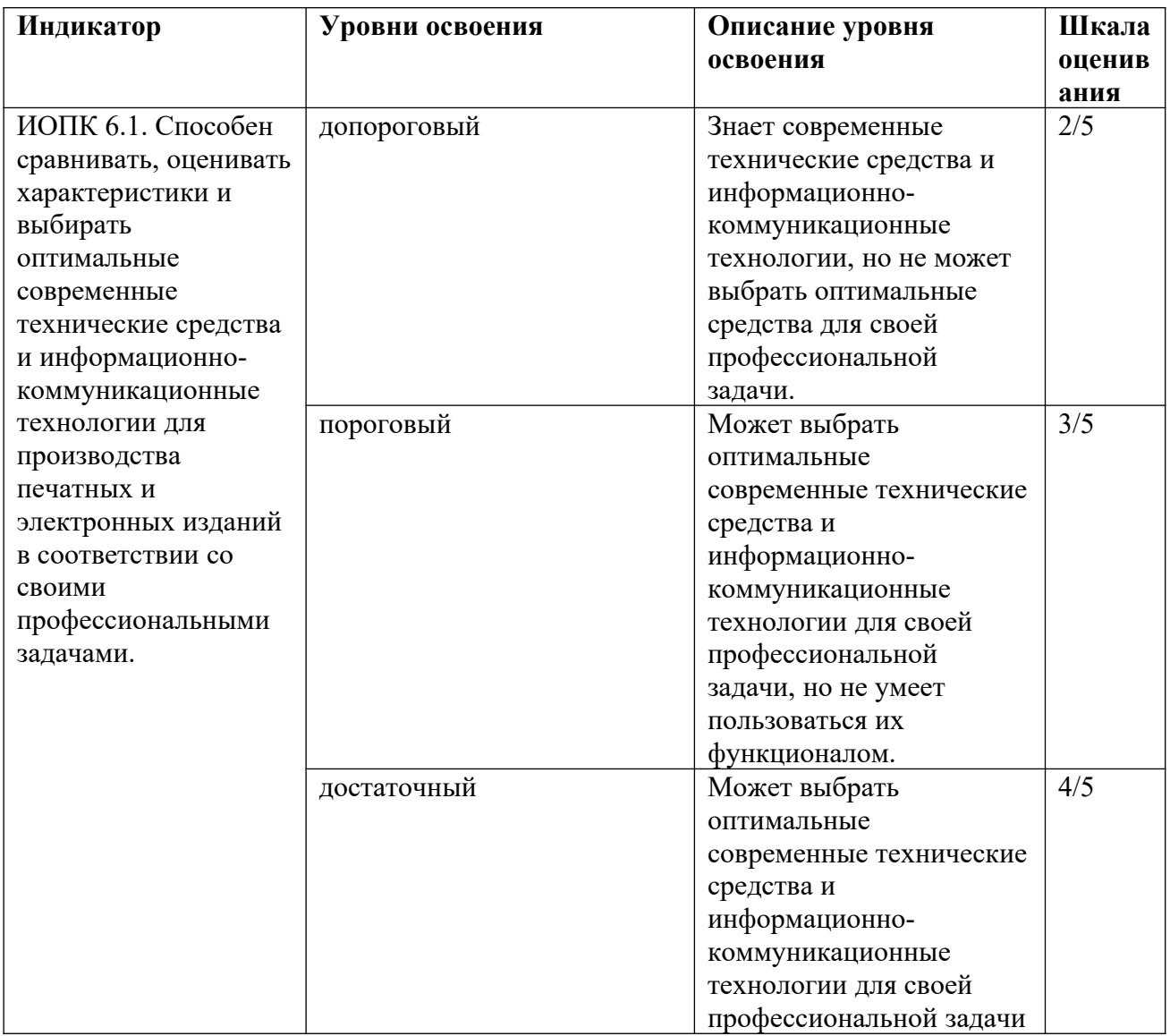

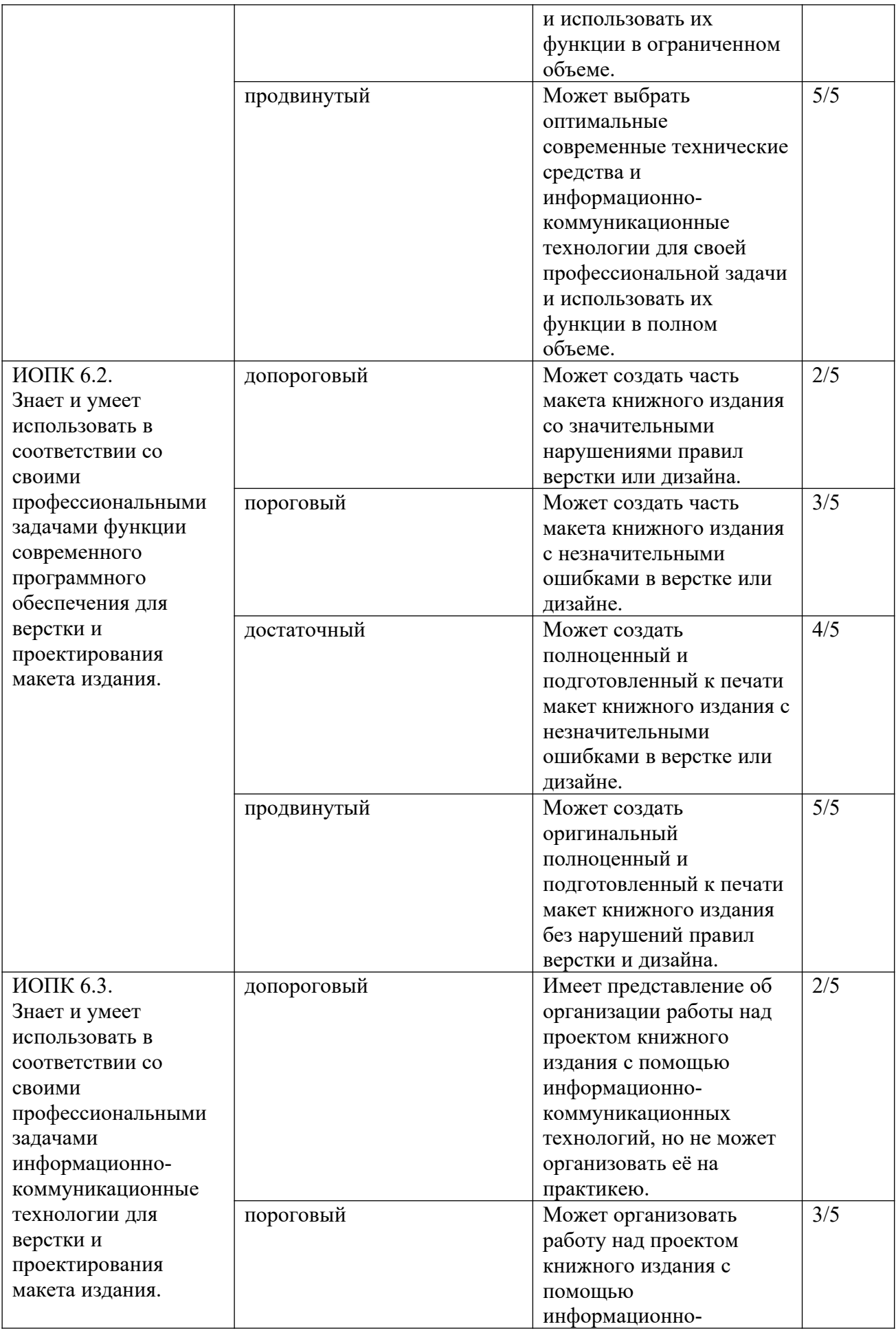

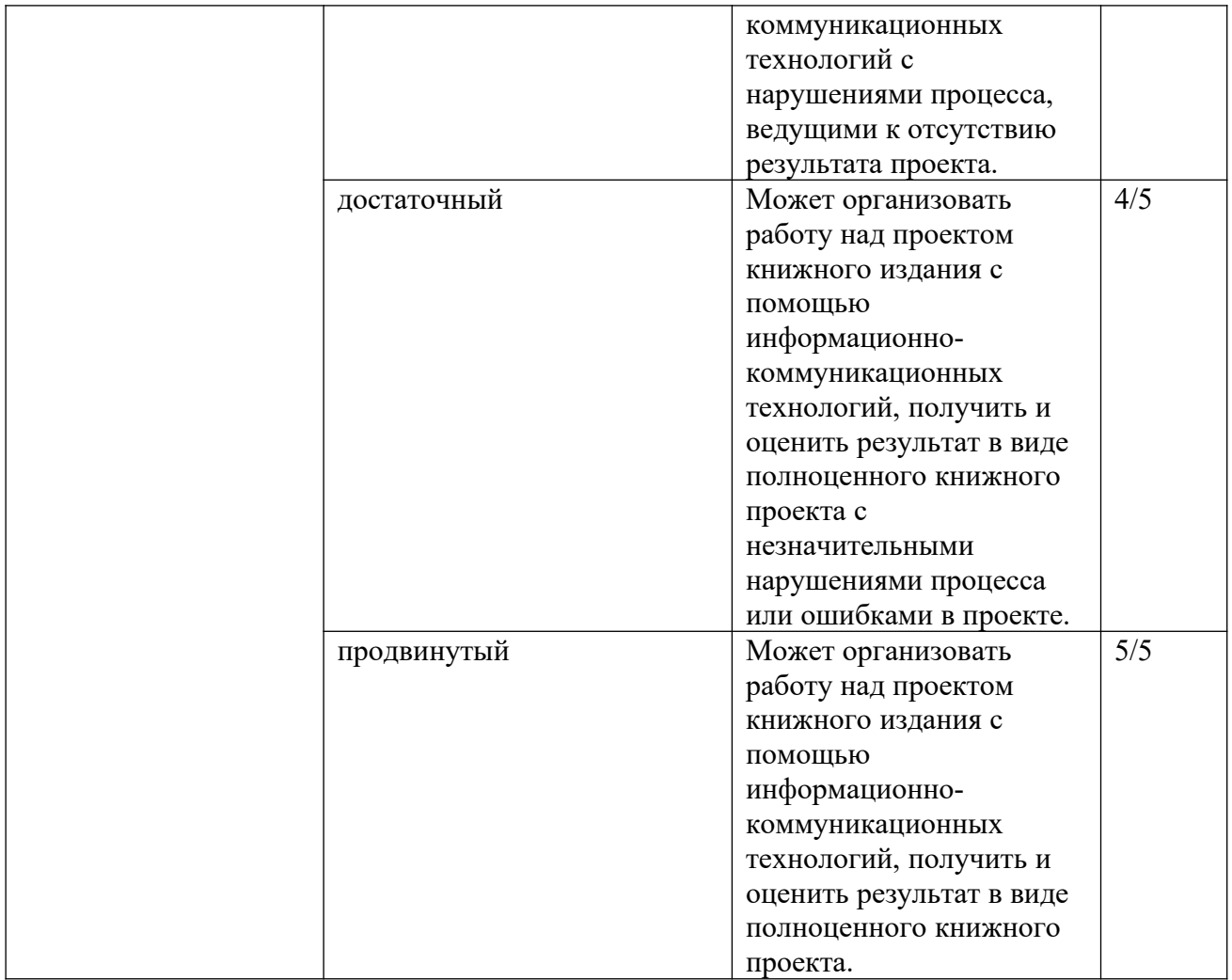

# *Таблица 7.* **ПК-3. Способен к выполнению отдельных видов работ по художественно-техническому оформлению разных видов изданий.**

![](_page_12_Picture_212.jpeg)

![](_page_13_Picture_260.jpeg)

![](_page_14_Picture_197.jpeg)

# **Индикаторы формирования компетенции и оценочные средства**

*Таблица 8.* **ОПК-6. Способен использовать в профессиональной деятельности современные технические средства и информационно-коммуникационные технологии.**

![](_page_14_Picture_198.jpeg)

*Таблица 9.* **ПК-3. Способен к выполнению отдельных видов работ по художественно-техническому оформлению разных видов изданий.**

![](_page_15_Picture_158.jpeg)

#### **Приложение к таблицам 8 и 9**

1. Примерный перечень теоретических вопросов

– Основные этапы развития графического дизайна.

– Движение искусств и ремёсел. Предпосылки возникновения, основные принципы, представители, роль в истории графического дизайна.

– Ар-нуво. Зарождение стиля. Основные представители. Характерные черты.

– Баухаус как направление в дизайне. История возникновения и влияние на современный дизайн.

- Дизайн книги в 1920-х гг. в Европе и СССР. Сравнительный анализ.
- Швейцарская школа. Основатели и роль школы в истории дизайна.
- Дизайн в эпоху постмодерна.
- Типографика. Основные понятия. Эмиль Рудер.

– Шрифт как самостоятельная художественная форма и определяющий элемент книги. Выбор шрифта для книжного издания.

– Вклад Яна Чихольда в дизайн книги. Канон Ван де Граафа.

– Функциональные и эстетические параметры выбора формата издания. Особенности форматов.

– Технологические ограничения при использовании цвета.

- Правила подготовки технического задания для типографии.
- Принципы работы с иллюстрациями.
- Факторы, влияющие на художественно-техническое оформление книги.

2. Итоговый издательский дизайн-проект https://moodle.tsu.ru/mod/assign/view.php? id=743995 и

Результаты экзамена определяются оценками «отлично», «хорошо», «удовлетворительно», «неудовлетворительно».

На промежуточную аттестацию влияет посещаемость занятий, выполнение тестов и контрольных работ, выполнение домашних заданий.

«Отлично» ставится студенту, выполнившему учебный проект в полном объеме и верно ответившему на теоретический вопрос.

«Хорошо» ставится студенту, выполнившему учебный проект в полном объеме, но допустившему ошибки в ответе на теоретический вопрос.

«Удовлетворительно» ставится студенту, выполнившему учебный проект в неполном объеме или не ответившему на теоретический вопрос.

«Удовлетворительно» ставится студенту, выполнившему учебный проект в неполном объеме и не ответившему на теоретический вопрос.

Студент, не выполнивший учебный проект, к экзамену не допускается.

В полном объеме средства оценивания для промежуточной аттестации находятся в Moodle»: https://moodle.tsu.ru/mod/resource/view.php?id=768047 и https://moodle.tsu.ru/mod/assign/view.php?id=744003

### **11. Учебно-методическое обеспечение**

а) Электронный учебный курс по дисциплине в электронном университете «Moodle» — https://moodle.tsu.ru/course/view.php?id=6546

б) Оценочные материалы текущего контроля и промежуточной аттестации по дисциплине входят в курс Moodle.

в) План практических занятий по дисциплине находится в Moodle https://moodle.tsu.ru/mod/resource/view.php?id=768030

г) Методические указания по организации самостоятельной работы студентов находятся в Moodle https://moodle.tsu.ru/mod/resource/view.php?id=744055

#### **12. Перечень учебной литературы и ресурсов сети Интернет**

а) основная литература:

— Вильберг Г. П. Азбука книжного дизайна / Ганс Петер Вильберг, Фридрих Форсман ; пер. в ред. А. В. Иванова. - Санкт-Петербург : Издательство СПбГПУ, 2003. — 108, [1] с.: ил. — ( Серия "Культура издательского дела" ) . URL: http://sun.tsu.ru/limit/2017/000201797/000201797.pdf

— Гордон Ю. М. Книга про буквы от Аа до Яя / Ю. Гордон. — Москва : Издательство Студии Артемия Лебедева, 2006. — 1 онлайн-ресурс (381 с.): ил.. URL: http://sun.tsu.ru/limit/2016/000552717/000552717.pdf

— Королькова А. Живая типографика / А. Королькова. - Москва : IndexMarket, 2007. — 1 онлайн-ресурс (219, [4] с.): ил., цв. ил.. URL: http://sun.tsu.ru/limit/2016/000552714/000552714.pdf

— Рудер Э. Типографика : Руководство по оформлению: Пер. с нем. / Эмиль Рудер; Послесл. -коммент. М. Жукова. — М. : Книга, 1982. — 285, [1] с.: ил.. URL: http://sun.tsu.ru/limit/2020/000075341/000075341.pdf

— Феличи Д. Типографика: шрифт, верстка, дизайн / Феличи Дж.; пер. с англ. и коммент. С. И. Пономаренко. - Санкт-Петербург : БХВ-Петербург, 2004. — 470 с.: ил.. URL: http://sun.tsu.ru/limit/2020/000724512/000724512.pdf

— Чихольд Я. Новая типографика : руководство для современного дизайнера / Ян Чихольд ; пер. с нем. Л. Якубсона. — Москва : Издательство Студии Артемия Лебедева, 2011. — 245 с.: ил.. URL: http://sun.tsu.ru/limit/2020/000724593/000724593.pdf

б) дополнительная литература:

— Indie Publishing. How to Design and Produce Your Own. New York, 2008. 234 p.

— Meggs Ph. History of graphic design. 2012. 148 p.

— Адамов, Е. Б. Ритмическая структура книги / Е. Б. Адамов. — М. : Книга, 1974. — 96 с.

— Болховитинова, С. М. Композиция изданий. Особенности проектирования разных видов изданий [Электронный ресурс] / С. М. Болховитинова и др. ― Режим доступа: http://www.hi-edu.ru/e-books/xbook095/01/

— Водчиц, С. С. Книжный дизайн: теория пропорций / С. С. Водчиц. — М. : Изд-во МГТУ им Н. Э. Баумана, 2011. — 558 с.

— Водчиц, С. С. Эстетика пропорций в дизайне. Система книжных пропорций / С. С. Водчиц. — М. : Техносфера, 2005. — 416 с.

— Герчук, Ю. Я. Художественная структура книги / Ю. Я. Герчук. — М. : РИПхолдинг, 2014. — 216 с.

— Гиленсон, П. Г. Справочник художественного и технического редакторов / П. Г. Гиленсон. — М. : Книга, 1988. — 532 с.

— Гончарова, Н. А. Композиция и архитектоника книги / Н. А. Гончарова. — М. : Книга, 1977. — 96 с.

— Келейников, И. В. Дизайн книги: от слов к делу / И. В. Келейников. — М. : РИПхолдинг, 2004. — 304 с.

— Ляхов, В. Н. Искусство книги. Избранные историко-теоретические и критические работы / В. Н. Ляхов. ― М. : Советский художник, 1978. ― 222 с.

— Мильчин А. Э. Как надо и как не надо делать книги. Культура издания в примерах. М., 2012. — 393 с.

— Мюллер-Брокманн Й. Модульные системы в графическом дизайне. М.: Издательство Студии Артемия Лебедева, 2018. — 184 с.

— Мясников Ю. Н. Технология матричного комплексного проектирования прессы региона. Томск, 2013. — 164 с.

— Рунге, В. Ф. Основы теории и методологии дизайна / В. Ф. Рунге, В. В. Сеньковский. — М. : МЗ-Пресс, 2003. — 252 с.

в) ресурсы сети Интернет:

– Русский язык – справочно-информационный портал Грамота.Ру [Электронный ресурс]. – М., 2000. – Режим доступа: http://gramota.ru, свободный.

– Словари. Ру [Электронный ресурс]. – Режим доступа: http://slovari.ru, свободный.

– Словари и энциклопедии на Академике [Электронный ресурс]. – Режим доступа: http://dic.academic.ru, свободный.

#### **13. Перечень информационных технологий**

а) лицензионное и свободно распространяемое программное обеспечение:

– Microsoft Office Standart 2013 Russian: пакет программ MS Office Word, MS Office PowerPoint.

– публично доступные облачные технологии (Яндекс диск, Облако Mail.ru и т. п.).

– Операционная система Windows 7 или более новые версии;

– Adobe InDesign.

б) информационные справочные системы:

– Электронный каталог Научной библиотеки ТГУ – http://chamo.lib.tsu.ru/search/query?locale=ru&theme=system

– Электронная библиотека (репозиторий) ТГУ http://vital.lib.tsu.ru/vital/access/manager/Index

– ЭБС Лань – http://e.lanbook.com/

– ЭБС Консультант студента – http://www.studentlibrary.ru/

– Образовательная платформа Юрайт – https://urait.ru/

– ЭБС ZNANIUM.com – https://znanium.com/

– ЭБС IPRbooks – http://www.iprbookshop.ru/

#### **14. Материально-техническое обеспечение**

Аудитория для проведения занятий лекционного типа, оборудованная проектором и компьютером.

Компьютерный класс для проведения практических занятий, текущего контроля и промежуточной аттестации.

Помещения для самостоятельной работы, оснащенные компьютерной техникой и доступом к сети Интернет, в электронную информационно-образовательную среду и к информационным справочным системам.

### **15. Информация о разработчиках**

Сковпина Арсения Александровна, преподаватель кафедры издательского дела и редактирования.